## 23.10 MediaPlayer (gb.media)

Die Klasse implementiert einen voll funktionsfähigen Media-Player. Die Klasse MediaPlayer beerbt MediaPipeline. Somit ist MediaPipeline die Basisklasse für das MediaPlayer-Steuerelement. Beachten Sie, dass die Klasse auch alle in der Dokumentation angegebenen geerbten Eigenschaften, Methoden und Ereignisse besitzt! Die Klasse funktioniert wie ein Lese-/Schreib-Array und ist erzeugbar.

So erzeugen Sie einen neuen MediaPlayer:

Dim hMediaPlayer As MediaPlayer hMediaPlayer=New MediaPlayer ([Parent As MediaContainer,Type As String,Polling As Integer])[As "EventName"]

Hinweise zu den drei optionalen Parametern:

- Parent (Typ MediaContainer): Setzt das übergeordnete Element des Steuerelements.
- Type (Typ String): Setzt den Typ des eingesetzten MediaControls.
- Polling (Typ Integer): Setzt die Abfragefrequenz des Nachrichtenbusses. ä

### 23.10.1 Eigenschaften

Die Klasse MediaPlayer verfügt über diese spezifischen Eigenschaften:

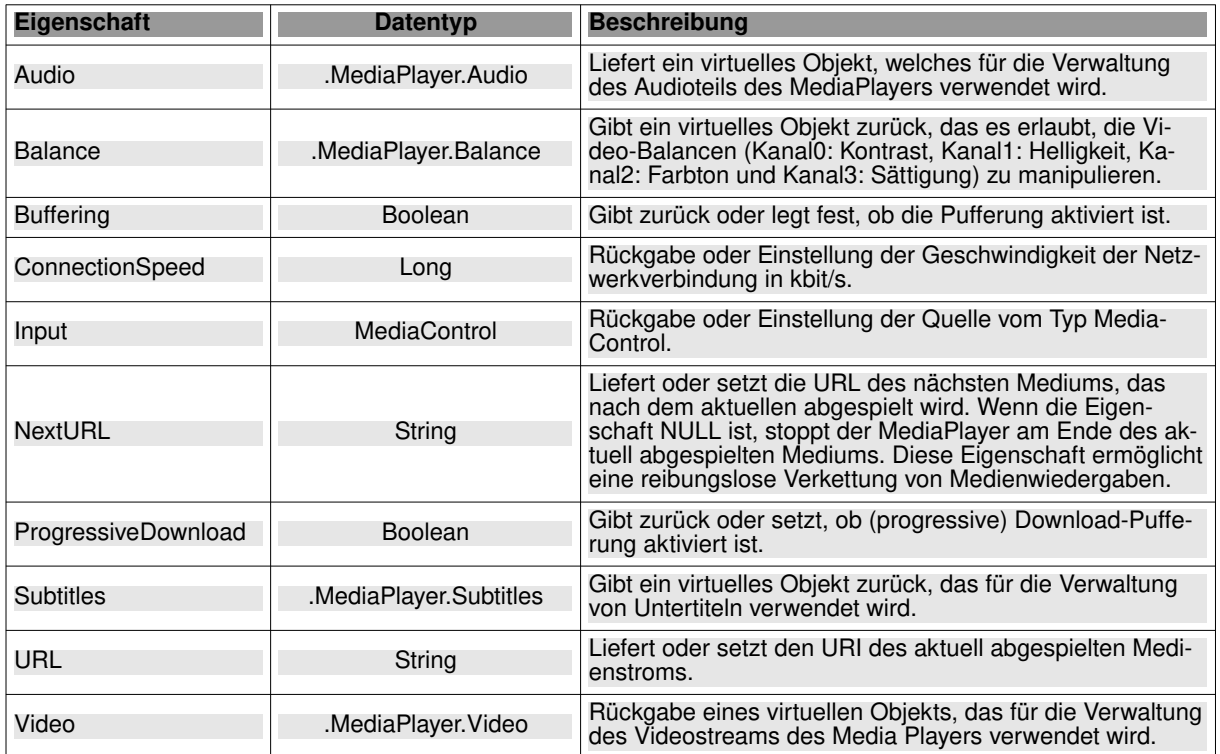

Tabelle 23.10.1.1 : Eigenschaften der Klasse MediaPlayer

# 23.10.1.1 Eigenschaften der virtuellen Klasse .MediaPlayer.Audio

Die Klasse .MediaPlayer.Audio verfügt über diese Eigenschaften:

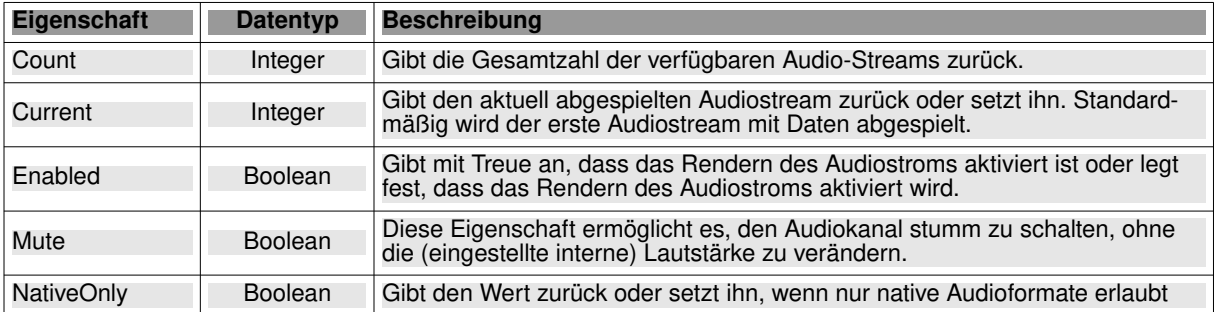

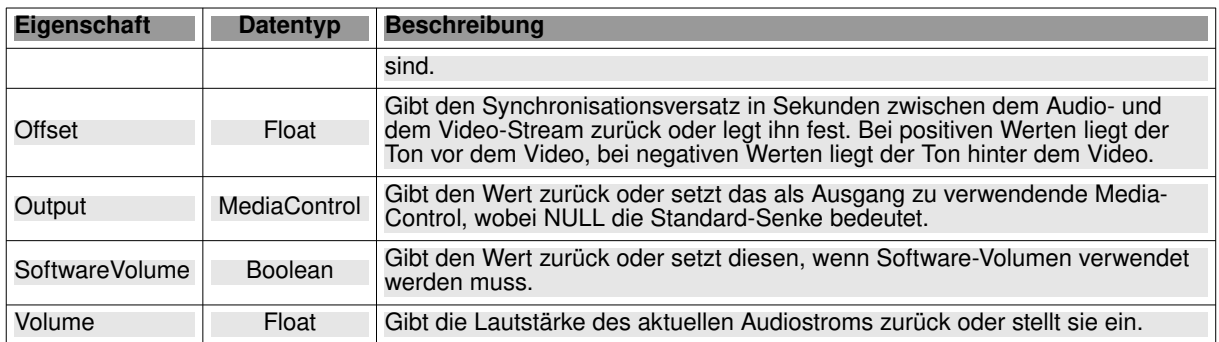

Tabelle 23.10.1.1.1 : Eigenschaften der Klasse .MediaPlayer.Audio

#### 23.10.1.2 Eigenschaften der virtuellen Klasse .MediaPlayer.Balance

Die Klasse .MediaPlayer.Balance verfügt über diese Eigenschaften:

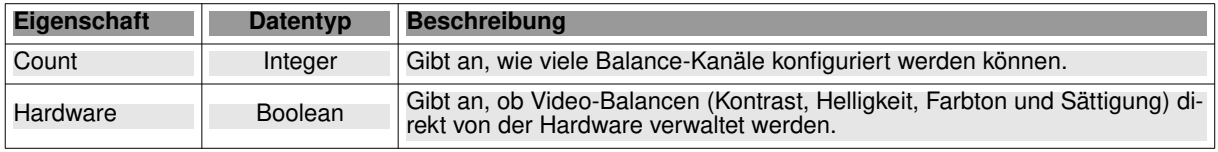

Tabelle 23.10.1.2.1 : Eigenschaften der Klasse .MediaPlayer.Balance

Das virtuelle Objekt .MediaPlayer.Balance.Channel implementiert einen Video-Balance-Kanal mit den Eigenschaften Min (Standard: -1000), Max (Standard: +1000), Name und Value. Die Namen der einzelnen Balance-Kanäle erkunden Sie zum Beispiel mit dem folgenden Quelltext-Abschnitt:

For  $i = 0$  To MPlayer. Balance. Count - 1 Print "MPlayer-BalanceChannel: "; i, MPlayer.Balance[i].Name Next

#### Ausgabe in der IDE-Konsole:

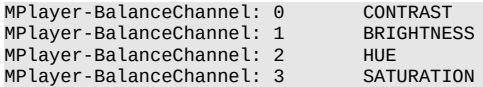

Die folgende Zuweisung ermöglicht zum Beispiel die Manipulation des Video-Balance-Kanals für den Kontrast:

Private SliderBalanceContrast As New Slider MediaPlayer.Balance[0].Value = SliderBalanceContrast.Value

#### 23.10.1.3 Eigenschaften der virtuellen Klasse .MediaPlayer.Subtitles

Die virtuelle Klasse .MediaPlayer.Subtitles ermöglicht die Verwaltung von Untertiteln, die von einem MediaPlayer bereitgestellt werden. Die Klasse .MediaPlayer.Subtitles hat diese Eigenschaften:

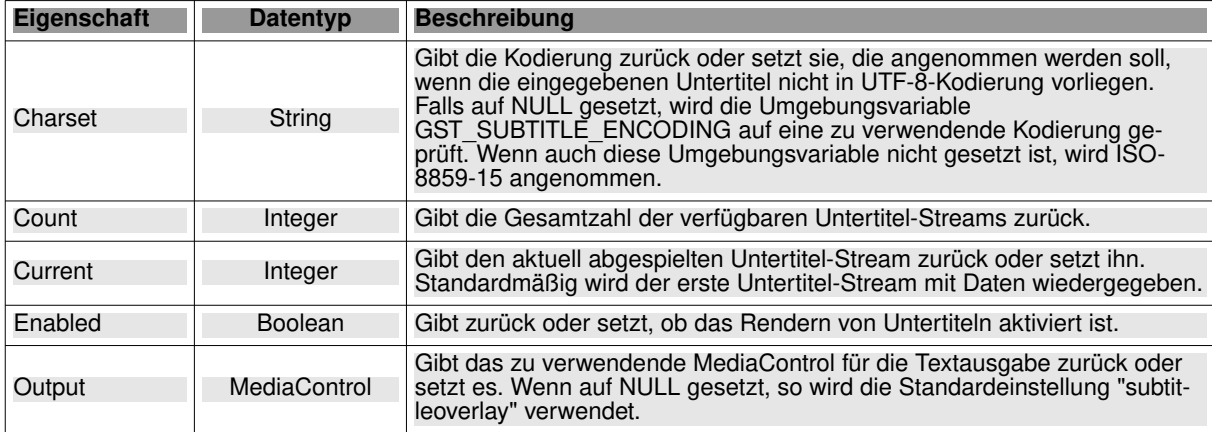

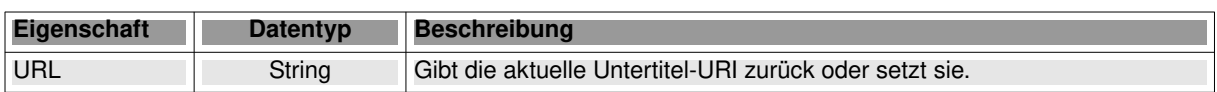

Tabelle 23.10.1.3.1 : Eigenschaften der Klasse .MediaPlayer.Subtitles

### 23.10.1.4 Eigenschaften der virtuellen Klasse .MediaPlayer.Video

Diese virtuelle Klasse ermöglicht die Verwaltung des Videostreams des MediaPlayers. Diese Klasse ist virtuell. Diese Klasse kann nicht erstellt werden. Die Klasse .MediaPlayer.Video verfügt über diese Eigenschaften:

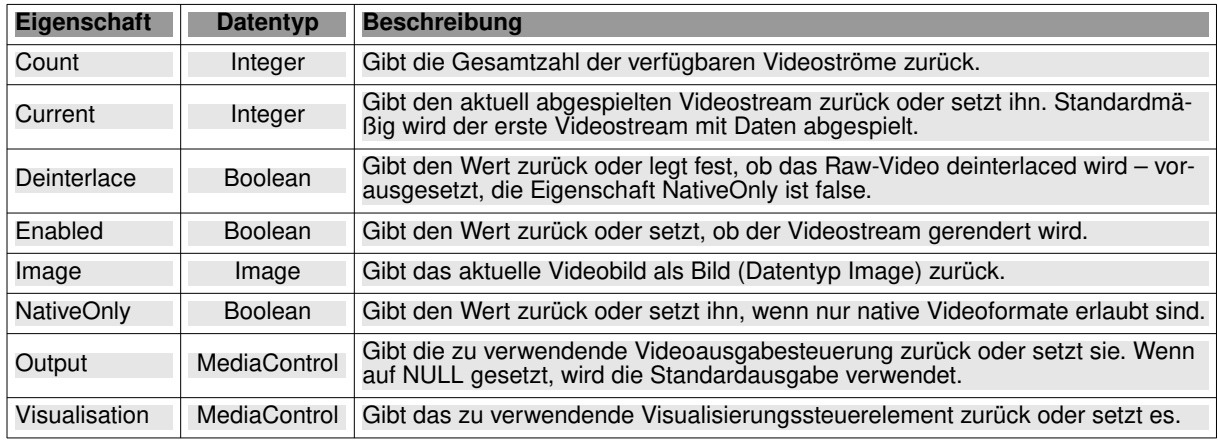

Tabelle 23.10.1.4.1 : Eigenschaften der virtuellen Klasse .MediaPlayer.Video

# 23.10.1.5 Ereignisse

Die Klasse MediaPlayer verfügt über diese relevanten Ereignisse:

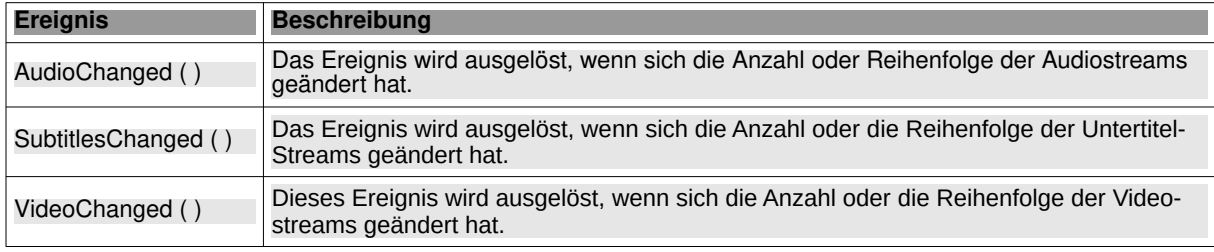

Tabelle 23.10.1.5.1 : Ereignisse der Klasse MediaPlayer